**Vol 7 No 2 Jul – Des 2021, 13 – 22**

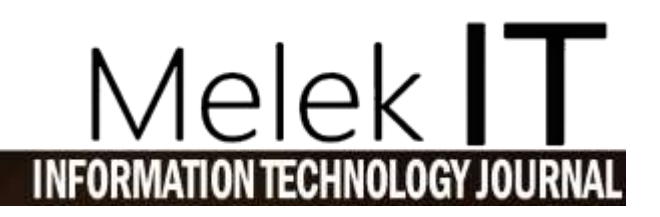

# **RANCANG BANGUN APLIKASI PENCARIAN LOKASI OBJEK WISATA DESA SUKO BERBASIS** *ANDROID*

Farhan Tuakia<sup>1</sup>, Noven Indra Prasetya<sup>2</sup> <sup>1,2</sup>Progam Studi Informatika Fakultas Teknik Universitas Wijaya Kusuma Surabaya [farhanofficiial@gmail.com](mailto:farhanofficiial@gmail.com)<sup>1</sup>, [noven@uwks.ac.id](mailto:noven@uwks.ac.id)<sup>2</sup>

#### **Abstrak**

Akhir-akhir ini kian ramai tentang pembangunan desa wisata, dimana terdapat desa-desa baru yang menjadi lokasi destinasi wisata dan memiliki beberapa objek wisata yang menarik. Desa Suko juga termasuk desa yang saat ini sedang dalam proses pembangunan untuk menuju desa wisata. Karena desa ini masih baru dalam hal desa wisata pasti akan menimbulkan beberapa pertanyaan dalam benak orang-orang sekiranya ada destinasi atau objek wisata apa saja yang sudah dimiliki atau tersedia di desa ini. Maka dari itu dalam penelitian ini penulis berencana untuk membuat suatu aplikasi yang bisa di pakai di *smartphone* khususnya *android* yang berguna untuk memperlihatkan berbagai macam objek wisata beserta petunjuk jalan untuk menuju ke lokasi tersebut. Waterfall adalah metode pengembangan yang penulis pakai dalam penelitian ini dan untuk pengumpulan datanya dilakukan secara observasi. Dalam penelitian ini, sudah mendapatkan hasil yaitu berupa *APK* yang bisa di *install* di *OS android*. Penulis sudah melakukan uji coba sebanyak tiga kali dalam mencari lokasi objek wisata yang ada pada aplikasi dan hasilnya tepat dan akurat. Dan juga melakukan uji coba sebanyak dua puluh kali untuk melihat informasi detail dari objek wisata pada aplikasi yang bertujuan untuk mengecek apakah semua data pada aplikasi sudah terinput dengan benar.

**Kata kunci:** LBS, GPS, Android, Desa Wisata.

#### *Abstract*

*Recently, there has been a lot of buzz about tourist villages, where there is a new village development that is a tourist destination location and has several interesting tourist objects. Suko Village is also a village that is currently in the process of being developed to become a tourist village. Because this village is still new in terms of a tourist village, it will definitely raise some questions in people's minds if there are any tourist destinations or objects that are already owned or available in this village. Therefore, in this study the author plans to create an application that can be used on smartphones, especially Android, which is useful for various kinds of tourist objects along with directions to get to that location. Waterfall is the development method that the author uses in this study and the data collection was carried out by observation. In this study, the results are in the form of an APK that can be installed on the Android OS. The author has tested three times in finding the location of tourist attractions in the application and the results are precise and accurate. And also did a test run twenty times to see detailed information about tourist attractions in the application which aims to check whether all data in the application has been inputted correctly.*

*Keywords: LBS, GPS, Android, Tourist Village.* 

#### **I. PENDAHULUAN**

Desa wisata ialah suatu daerah yang memiliki berbagai macam kearifan lokal, adat - istiadat, budaya, potensi, yang biasa dikelola dengan tujuan untuk mengembangkan perekonomian masyarakat yang ada pada desa tersebut dengan cara menarik perhatian para *tourish* dengan daya tarik wisata sesuai dengan kemampuan yang bisa diperlihatkan. (Widianto, Handoyo, & Alia, 2008). Dengan potensi yang dimiliki seperti tempat wisata, rumah makan, caffe, tempat ibadah, maupun *minimarket* desa Suko sedang berupayah dalam membangun desa wisata. Hal ini bermaksud sehingga desa

suko dapat dikenal oleh khalayak umum dengan segala potensi yang dimiliki.

Dalam penelitian ini, penulis berusaha memperkenalkan potensi yang dimiliki oleh desa Suko sebagai upayah membantu memperkenalkan desa Suko kepada khalayak umum dalam tahap pembangunan untuk menjadi desa wisata. Bagi pendatang baru pasti membutuhkan informasi perihal desa yang dikunjungi. Saat berwisata disuatu desa, biasanya terdapat berbagai macam destinasi wisata yang ada di desa tersebut, baik wisata religi, wisata kuliner dan wisata lainnya. Namun seringkali bagi pendatang baru tidak mengetahui dimana lokasi wisata itu berada karena minimnya informasi.

Berdasarkan latar belakang tersebut, maka diperlukan sebuah aplikasi yang dapat di jalankan pada *OS Android* dengan tujuan bisa mencari lokasi destinasi wisata yang berada di desa memakai metode *Location Based Service* (*LBS*). Dimana pada aplikasi ini dapat membantu dalam memberikan informasi tentang lokasi wisata yang berada di desa Suko sehingga dapat memberikan kemudahan bagi pendatang baru dalam mencari letak lokasi wisata tersebut.

# **II. TINJAUAN PUSTAKA**

### **2.1. Desa Wisata**

Desa wisata ialah desa yang mempunyai beberapa potensi daya tarik wisata yang khas dengan ciri yang lebih menarik dan alami yang mengelola dan mengemas kehidupan sosial budaya masyarakat setempat dan ciri fisik lingkungan alam pedesaan. Kegiatan ekonomi yang siap menerima dan menggerakkan kunjungan tourist di desa serta meningkatkan hak dan kesejahteraan penduduk melalui pembangunan dan pengelolaan sarana penunjang pariwisata yang terencana dalam kondisi lingkungan yang serasi dan dapat mendorong aktifitas perekonomi yang dapat membangun penguatan dan bantuan pemerintah daerah setempat. (Atmoko, 2014).

#### **2.2. Desa Suko**

Desa Suko ialah suatu desa yang terletak pada kecamatan Sukodono, kabupaten Sidoarjo. Desa Suko ialah suatu desa yang letaknya berada amat ujung timur di kecamatan Sukodono. Desa Suko ini memiliki wilayah seluas  $\pm 184,14$  ha yang berupa : lahan sawah  $\pm 65,6$  ha dan lahan kering ±119,8 ha, yang berbatasan dengan :

Timur : Desa Wage & Desa Bohar Kec. Taman Utara : Desa Geluran & Desa Kedung Turi Kec. Taman Selatan : Desa Masangan Kulon & Masangan Wetan Kec. Sukodono Barat: Desa Sadang & Desa Jemundo Kec. Taman

( Website Resmi Pemerintah Kecamatan Sukodono Kabupaten Sidoarjo, 2015)

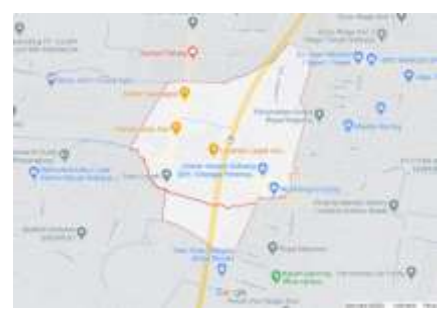

Gambar 2.1, Maps Desa Suko

### **2.3 Algoritma Pencarian**

Algoritma pencarian ialah algoritma yang menerima *keyword* dan menggunakan tahapan-tahapan tertentu untuk melacak catatan dengan *keyword* tersebut. Sehabis metode pencarian selesai, Anda akan mendapatkan salah satu dari dua kemungkinan informasi yaitu data ditemukan atau tidak ditemukan (Rizal & Latifah, 2017).

#### **2.6. Metode Sequential Search**

Algoritma sekuensial ialah teknik untuk mencari data dalam array (satu dimensi). Ini akan mengikuti semua elemen array dari *start* hingga *finish*, di mana data tidak harus diurutkan terlebih dahulu. Prinsip pencarian sekuensial ialah membandingkan data yang ada dengan data yang dicari satu per satu, sampai data tersebut ditemukan atau tidak.

Pada dasarnya eksplorasi ini hanya mengulang dari 1 sampai jumlah data yang ada. Pada setiap iterasi, data kei dibandingkan dengan data yang dicari. Jika sama, data telah ditemukan. Sebaliknya, jika tidak ada data serupa sampai akhir pengulangan, berarti data tersebut tidak ditemukan atau tidak ada. Kasus terburuk, N item data juga harus dicari sebanyak N kali juga. (Rizal & Latifah, 2017).

#### **2.5. Aplikasi**

Aplikasi tersebut merupakan jenis perangkat lunak pengolah data berbasis perhitungan. Dalam bahasa inggris, aplikasi di artikan dengan *application* yang berarti penggunaan , penerapan, ataupun lamaran. Namun dari segi terminologi, aplikasi ialah program siap pakai yang digunakan untuk menjalankan suatu fungsi bagi pengguna layanan aplikasi dan menggunakan aplikasi lain. Aplikasi ini dapat digunakan oleh suatu tujuan.

Adapun definisi Aplikasi menurut para ahli:

- 1. Menurut Jogiyanto, aplikasi ialah menggunakan komputer, instruksi atau kalimat, dan komputer dapat mengolah masukan menjadi keluaran.
- 2. Menurut Dhanta, aplikasi (application) ialah *software* yang diciptakan oleh suatu perusahaan komputer supaya dapat mengerjakan segala pekerjaan-pekerjaan tertentu dengan mudah, misalnya Microsoft Word, dan Microsoft Excel.
- 3. Sedangkan menurut Abdurahman *Aplikasi* ialah Program siap pakai, yang mampu difungsikan untuk dapat menjalankan beberapa arahan - arahan *user*, dengan harapan dapat memperoleh suatu pencapaian yang lebih jitu sesuai dengan tujuan pembuatan aplikasi. (Astari, 2018).

### **2.6. Android**

*Android* ialah sistem operasi yang digunakan pada *smartphone* atau telepon seluler yang berbasis *Linux*. *Android* menyiapkan layanan platform terbuka kepada para pengembang aplikasi untuk membuat program mereka sendiri (Harahap, 2012). Awal mulanya dikembangkan oleh suatu perusahaan yang bernama *Android Inc*, sebuah perusahaan baru yang menciptakan

**Vol 7 No 2 Jul – Des 2021, 15 – 22**

perangkat lunak untuk ponsel yang kemudian diakuisisi oleh *Google Inc*. *Open Handset Alliance* (*OHA*) dibuat untuk pengembangannya , konsorsium dari 34 perusahaan perangkat keras, perangkat lunak, dan telekomunikasi termasuk *Google*, *HTC*, *Intel*, *Motorola*, *Qualcomm*, *T-Mobile*, dan *Nvidia*.

Berikut versi-versi dari OS Android :

- a. OS Android v1.0 :23 September 2008
- b. OS Android v1.1 : 9 Februari 2009
- c. OS Android v1.5 (Cupcake) : 30 April 2009
- d. OS Android v1.6 (Donut) : 15 September 2009
- e. OS Android v2.0 (Éclair) : 26 Oktober 2009
- f. OS Android v2.2 (Froyo) : 10 Mei 2010
- g. OS Android v2.3 (Gingerbread) : 6 Desember 2010
- h. OS Android v3.0 (HoneyComb) : 22 Februari 2011
- i. OS Android v4.0 (Ice Cream Sandwich) : 2011
- j. OS Android v4.1 (Jelly Bean) : 9 Juli 2012
- k. OS Android v4.4 (Kit Kat) : 31 Oktober 2013
- l. OS Android v5.0 (Lolipop) : 2014
- m. OS Android v6.0 (Marshmallow) : 2 Mei 2015
- n. OS Android v7.0 (Nougat) : 2016
- o. OS Android v8.0 (Oreo) : 21 Agustus 2017
- p. OS Android v9.0 (Android P) : 6 Agustus 2018
- q. OS Android v10.0 (Android Q) : 7 Agustus 2019
- r. OS Android v11.0 (Android R) : 2020

#### **2.7. Android Studio**

*Android Studio* ialah lingkungan pengembangan terintegrasi (IDE) untuk mengembangkan aplikasi *Android* yang berdasarkan IntelliJ IDEA. Selain sebagai editor kode dan alat pengembangan IntelliJ, pada *Android Studio* pun mempersiapkan lebih banyak fungsi supaya dapat menaikkan efisiensi kerja saat membuat aplikasi Android. (Nasution, Efendi, & Siregar, 2019)

Gunakan *Android Studio* yang mendukung dua bahasa pemrograman (*Java* dan *Kotlin*) untuk membuat aplikasi Android. Android menggunakan bahasa *XML* untuk menulis skrip tata letak atau *User Interfaces*. Ada istilah populer yang ada pada pemrograman Android seperti Activity, Fragment merupakan wadah untuk antarmuka pengguna (UI) di dalam pemrograman Android. Aplikasi Android dibangun dari satu atau lebih aktivitas, dan aktivitas dapat terdiri dari beberapa fragmen. Sistem pesan utama yang dijalankan Android disebut Intent. Niat terdiri dari operasi yang akan dilakukan (membuat, membaca, memperbarui, menghapus) dan data. *Intent* sering digunakan untuk memulai aktivitas dan komunikasi antara berbagai bagian sistem *Android*. Aplikasi dapat mengirim atau menerimaintent. (Nasution, Efendi, & Siregar, 2019)

#### **2.8.** *Android SDK*

*Andoid SDK ialah* perangkat *API (Application Programming Interface)* yang biasanya diperlukan untuk

# امام

memulai suatu pengembangan aplikasi terhadap *platform Android* yang memakai bahasa *Java* atau *Kotlin.* (Harahap, 2012). Android merupakan subnet *software* untuk *smartphone* yang melingkupi sistem operasi, perangkat tengah dan aplikasi kunci yang dirilis oleh *Google*.

*Android SDK* sekarang tersedia sebagai alat bantu *API*, dan Anda dapat menggunakan bahasa pemrograman Java untuk mulai mengembangkan satu aplikasi kepada *platform Android*. Sebagai *platform* aplikasi yang netral, *Android* memberi Anda kesempatan untuk merancang aplikasi *smartphone* non-asli (bukan aplikasi bawaan *smartphone*).

#### **2.9.** *Location Based Service (LBS)*

Layanan berbasis lokasi ialah layanan *information* yang bisa diakses melewati perangkat seluler menggunakan jaringan seluler yang memiliki kemampuan untuk menggunakan lokasi perangkat seluler. LBS juga dapat memberikan kemungkinan komunikasi dan interaksi dua arah.

Oleh sebab itu, *user* dapat merujuk ke lokasi *user* dan memberi tahu kepada penyedia layanan sehingga bisa mendapatkan informasi yang dibutuhkannya. Sistem informasi geografis, layanan *Internet*, dan perangkat seluler ialah layanan berbasis lokasi, dan mereka digambarkan menjadi layanan yang menyatu kepada tiga teknologi. Hal ini terlihat dari gambar bahwa LBS merupakan pertemuan 3 teknologi. (Makiolor, Sinsuw, & Najoan, 2017)

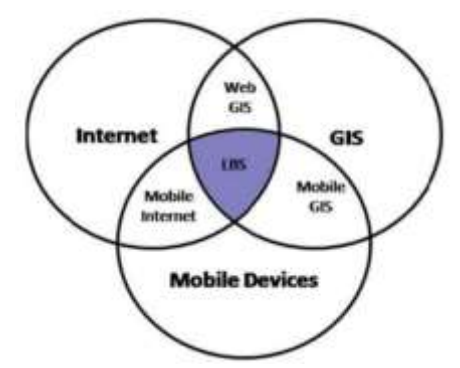

Gambar 2.2. Teknologi *Location Based Service*

#### **2.10. Geographic Information System (GIS)**

Sistem informasi geografis ialah suatu sistem yang terdiri berupa perangkat keras (*hardware*), perangkat lunak (*software*), data, orang (*brainware*), organisasi dan lembaga yang dipakai supaya dapat mengumpulkan, menyimpan, menganalisis, dan menyebarkan informasi tentang permukaan Bumi. Sistem informasi geografis dapat menyambungkan berbagai data pada titik tertentu di bumi, menyambungkannya, menganalisisnya, dan akhirnya menggambar grafik hasilnya. Data yang dikelola pada teknologi SIG berupa data spasial, data berorientasi geografis dan lokasi dengan sistem koordinat tertentu sebagai basis acuan. Dengan cara ini, aplikasi SIG bisa menanggapi bermacam-macam pertanyaan berupa lokasi, kondisi, tren, pola, dan pemodelan. Kemampuan inilah yang membuat antara SIG dengan sistem informasi lainnya berbeda. (Makiolor, Sinsuw, & Najoan, 2017).

### **2.11.** *Global Positioning System (GPS)*

*Global Positioning System* (*GPS*) ialah sistem navigasi radio yang dipakai guna menentukan lokasi menggunakan satelit. *GPS* dapat dengan cepat juga akurat memberikan lokasi suatu objek di bumi (koordinat tiga dimensi x, y, z) dan memberikan informasi tentang waktu dan kecepatan pergerakan terus menerus di seluruh dunia setiap saat, terlepas dari cuaca*.* (Abidin, 2007). *GPS* merupakan sistem navigasi atau sitem penentuan lokasi dari beberapa mm sampai beberapa meter dan ketelitian kecepatan sampai beberapa cm/detik serta ketelitian waktu sampai *nano* detik (Abidin, 2007).

Terdapat tiga bagian utama pada sistem *GPS*, yaitu bagian kontrol yang terdiri dari stasiun pemantauan dan kontrol satelit dan bagian luar angkasa yang terdiri dari pengguna sipil dan militer. Satelit GPS memiliki konstelasi kurang lebih 24 satelit dalam 6 orbit yang hampir berbentuk lingkaran ketika orbit ditempati bersama empat satelit dengan selang waktu yang tidak sama. Orbit satelit GPS miring 550 derajat ke khatulistiwa, dan ketinggian rata-rata dari permukaan bumi sekitar 10.100 kilometer. (Herlambang & Haryanto, 2005). Karena ada banyak satelit di luar angkasa, 4 hingga 10 satelit GPS dapat diamati kapan saja di seluruh permukaan bumi. Sinyal satelit GPS terus menerus ditransmisikan oleh satelit GPS dan tidak terpengaruh oleh cuaca. Dengan mengamati sinyal satelit dengan penerima GPS, lokasi (lintang, bujur) permukaan bumi dapat ditentukan. Selain lokasi, informasi lain yang diperoleh dari satelit GPS ialah kecepatan, arah, jarak, dan waktu. (Abidin, 2007).

### **2.12. Cara Penentuan Lokasi Pada GPS**

Dalam satu hari, satelit *GPS* mengorbit Bumi dua kali dengan lintasan yang sangat presisi dan terus menerus mengirimkan sinyal informasi ke Bumi. Penerima *GPS* menggunakan informasi ini sebagai alat pengukur untuk menghitung jarak antara antena penerima dan berbagai satelit *GPS*. Lokasi penerima *GPS* umumnya ditentukan melalui proses trilaterasi dengan mencari fragmen setiap vektor dari satelit tersebut. Jarak antara antena penerima dan momen penerimaan sinyal. (Abidin, 2007).

Penerima *GPS* harus memperoleh sinyal dari setidaknya 3 satelit untuk menghitung lokasi dua dimensi (bujur dan lintang) dan pergerakannya. Dengan menggunakan 4 satelit atau lebih, receiver dapat menghitung lokasi tiga dimensi (bujur, lintang, dan ketinggian). (Abidin, 2007).

# **2.13. Akurasi GPS**

*GPS* memberikan akurasi pemosisian 15 meter, yang berarti bahwa jika penerima *GPS* memberikan koordinat untuk lokasi tertentu, Anda dapat memperkirakan lokasi

sebenarnya berada dalam jarak 15 meter dari koordinat tersebut*.* (El-Rabbany, 2002). Keakuratan *GPS* dilihat dari lokasi penerima *GPS* dan hambatan sinyal satelit *GPS*. Meskipun 135 meter biasanya merupakan tingkat akurasi yang selalu disediakan *GPS*, ada banyak cara untuk meningkatkan akurasi ini, seperti *Assisted GPS* (*AGPS*), *Diferensial GPS* (*DGPS*), atau *Wide Area Amplification System* (*WAAS*). Faktanya, di lapangan, akurasi akan bervariasi dari satu situasi ke situasi lainnya. (Abidin, 2007).

# **2.14. Metode Pengembangan Waterfall**

Model pengembangan pada suatu sistem informasi yang biasanya dilakukan secara sistematis dan berurutan sering disebut dengan Metode *Waterfall*. (Pressman, 2002). Berikut beberapa Tahapan yang terdapat pada Metode *Waterfal*:

1. *Requirements analysis and definition*

Menganalisis keperluan dari pengguna, yang kemudian didefinisikan secara detail sehingga berfungsi sebagai spesifikasi sistem.

- 2. *System and software design*
	- Suatu rancangan sistem yang membentuk arsitektur sistem sesuai seperti kebutuhan sistem.
- 3. *Implementation and testing*

Diwujudkan sebagai rangkaian prosedur. Dan verifikasi guna membuktikan bahwa perangkat memenuhi spesifikasinya.

4. *Integration and system testing*

Perangkat lunak ialah kombinasi dari pemrograman dan pengujian yang memenuhi persyaratan perangkat lunak.

5. *Operation and maintenance*

Operasi perangkat lunak dilakukan untuk tahap operasi dan pemeliharaan dengan melakukan koreksi / pemeliharaan.

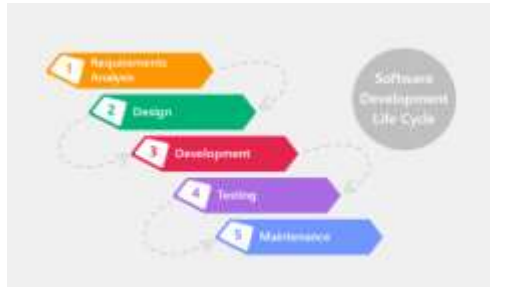

Gambar 2.3. Pengembangan Metodelogi Waterfall (Sumber: Google).

# **2.15. Data Flow Diagram (DFD)**

*Data flow diagram* (*DFD*) ialah suatu cara atau struktur buat merakit suatu desain sistem yang dapat berorientasi pada aliran data yang bergerak pada sistem*.*  (Yurindra, 2017).

Dalam menggambarkan suatu sistem yang direncanakan seringkali menggunakan Data Flow Diagram. Lebih banyak penjelasan tentang proses dari aliran data kepada sistem yang akan memungkinkan bagi

**Vol 7 No 2 Jul – Des 2021, 17 – 22**

*user* dapat dengan mudah memahami bagaimana cara data tersebut mengalir ke suatu sistem dan bagaimana cara data di kelola/diproses pada sistem itulah deskripsi singkat tentang *DFD*. Berikut simbol-simbol DFD menurut Yourdan dan Demacro.

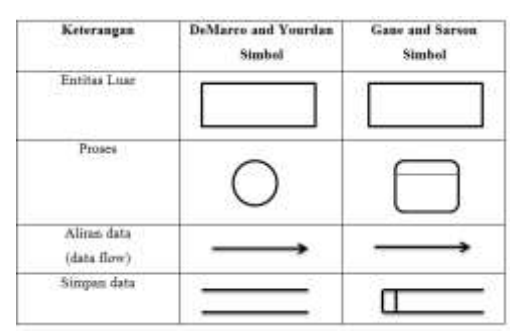

Gambar 2.4. Simbol *DFD* (Sumber: Google).

Sebelum mencari kepingan-kepingan kecil pada lapisan bawah (low level) yang rinci, terdapat lapisan diatasnya yang pertama ditampakkan, biasanya disebut (top level). *DFD* yang digambar pertama kali ialah lapisan atas yang disebut grafik konteks. Kemudian gambarkan lebih detail dari diagram konteks, yang disebut level 1. Setiap proses di level 1 akan dijelaskan lebih rinci, dan akan disebut sebagai level 2, dan seterusnya, hingga setiap proses tidak dapat digambar lebih detail.

#### **2.16. Flowchart**

*Flowchart* ialah representasi grafis dari urutanurutan langkah proses dan rentetan dari suatu program. *Flowchart* membantu analis menganalisis alternatif buat menguraikan masalah menjadi subdivisi yang lebih kecil. (Ridlo, 2017)

*Flowchart* umumnya dapat memecahkan *problem* dengan lebih mudah, terutama yang membutuhkan lebih banyak penyelidikan dan evaluasi. Dari uraian langkahlangkah tersebut, kita dapat menemukan langkah-langkah yang dapat diperbaiki (*improved*). (Ridlo, 2017)

Pada jenis-jenis flowchart dibagi menjadi beberapa jenis sesuai dengan fungsi dan proses serta tingkat kepentingan pengguna. *Flowchart* terbagi atas lima jenis:

- 1. *Flowchart Sistem* (*System Flowchart*)
- 2. *Flowchart Paperwork* / *Flowchart* Dokumen (Document Flowchart)
- 3. *Flowchart* Skematik (*Schematic Flowchart*)
- 4. *Flowchart* Program (*Program Flowchart*)
- 5. *Flowchart* Proses (*Process Flowchart*)

| SIMBUL-SIMBUL DIAGRAM ALIR |                                             |               |                                                      |  |  |  |  |
|----------------------------|---------------------------------------------|---------------|------------------------------------------------------|--|--|--|--|
| Simbol                     | <b>Maksud</b>                               | <b>Simbol</b> | <b>Maksud</b>                                        |  |  |  |  |
|                            | Terminal (START, END)                       |               | Titik sambungan pada halaman yang<br>sama            |  |  |  |  |
|                            | Input/Output (READ, WRITE)                  |               | Titik konektor yang berada pada<br>halaman lain      |  |  |  |  |
|                            | Proses (menyatakan assignment<br>statement) |               | Call (Memanggil subprogram)                          |  |  |  |  |
|                            | Decision (YES, NO)                          |               | Dokumen                                              |  |  |  |  |
|                            | Display                                     |               | <b>Stored Data</b>                                   |  |  |  |  |
|                            | Alur proses                                 |               | Preparation (Pemberian nilai awal<br>suatu variabel) |  |  |  |  |

Gambar 2.5. Simbol *Flowchat* (Sumber: Google).

#### **III. METODE**

Secara sistematis, penelitian ini secara *step by step*, untuk proses per proses dalam penelitihan ini telah digambarkan apa saja langkah-langkahnya kemudian akan dijelaskan pada Gambar 3.1.

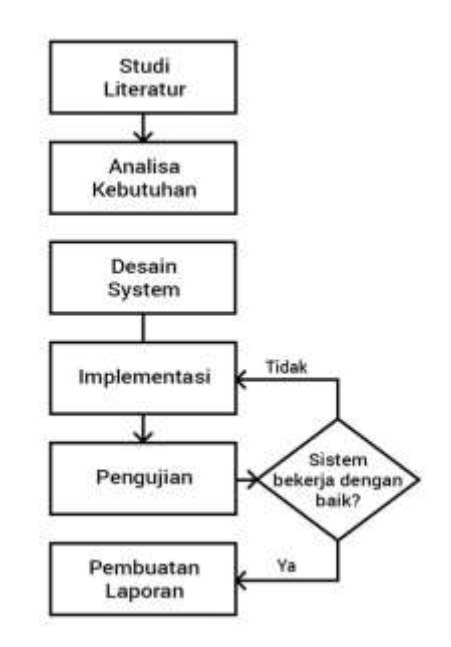

Gambar 3.1. Bagan Alir Metode Penelitian.

#### **3.1. System Design**

#### **3.1.1.** *DFD* **Level Konteks**

Contoh sistem jaringan antara aliran data dan fungsi yang berhubungan dengan penyimpanan dalam sistem untuk mengambil lokasi tujuan wisata. Pada *DFD level context* sistem pencarian lokasi ini menggambarkan proses antara user, admin dan sistem. *DFD level context* ini akan ditampilkan pada gambar 3.2 berikut.

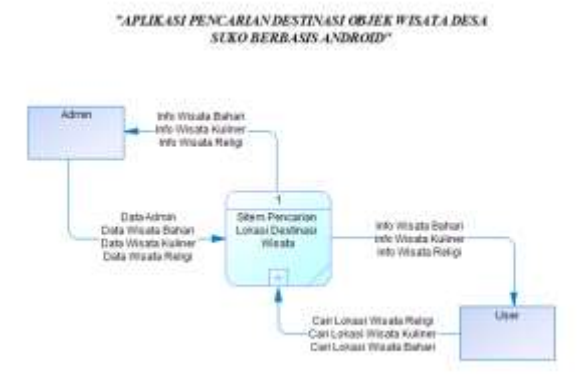

Gambar 3.2 *DFD Level Context lvl.0*

# **3.1.2.** *DFD* **Level 1**

Berikut ialah hasil *compose* dari *Data Flow Diagram* Level 1 yang ditunjukkan pada gambar dibawah ini:

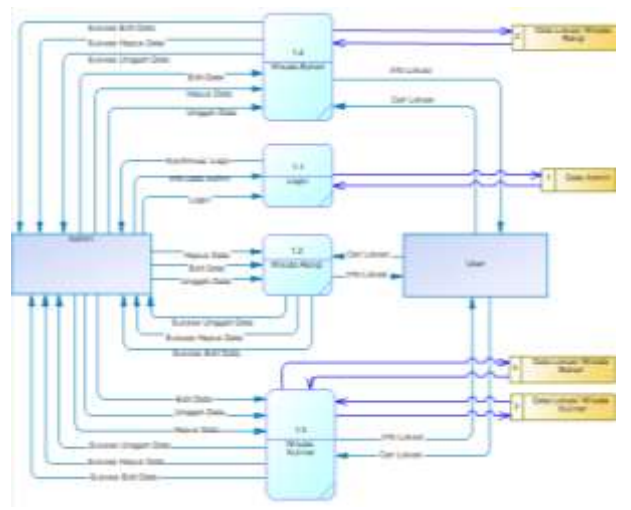

Gambar 3.3. *Data Flow Diagram* Level 1.

Pada gambar *DFD* diatas menampilkan 4 proses utama pada sistem rancangan.

### **3.1.3. System Design**

*CDM* memodelkan struktur logis dari seluruh data aplikasi, terlepas dari pertimbangan perangkat lunak dan model struktur data*.* Berikut hasil dar rancangan *Conceptual Data Model* berdasarkan sistem pencarian destinasi wisata yang ada di desa Suko

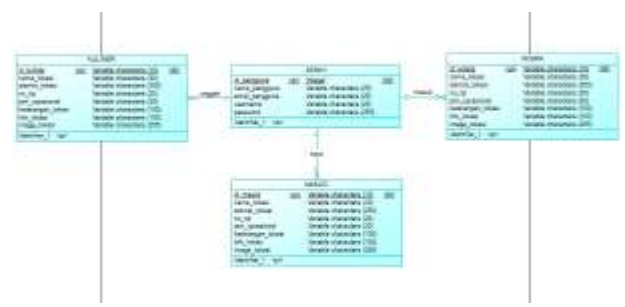

Gambar 3.4. *Conceptual Data Model*

Pada gambar *CDM* diatas terdapat 4 tabel dimana nama tabel tersebut ialah tabel Admin, table masjid, table wisata, dan tabel kuliner.

#### **3.1.4.** *Physical Data* **Model**

Berikut hasil dari rancangan *Physical Data Model* berdasarkan sistem pencarian lokasi destinasi wisata:

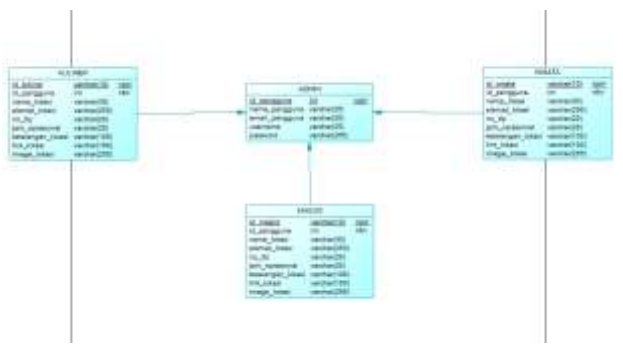

Gambar 3.5. *Psycal Data Model*

# **3.1.5** *Use Case Diagram*

Representatif dari interaksi antara sistem pencarian lokasi destinasi wisata dengan pengguna di gambarkan dengan Diagram *Use Case*. Untuk diagram *Use Case* dari sistem ini dapat dilihat pada gambar dibawah.

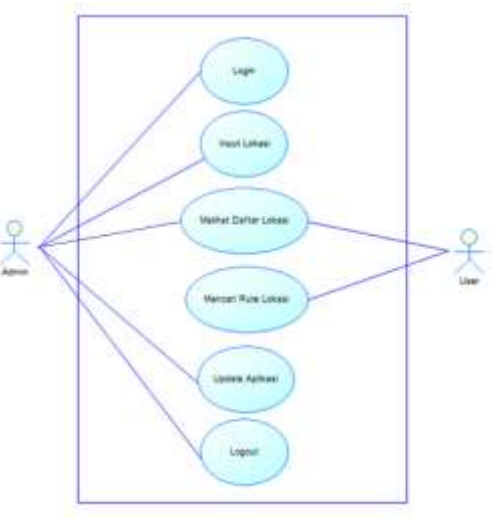

Gambar 3.6. Diagram *Use Case*

Pada gambar diatas dijelaskan bahwa pada Sistem yang dibuat ini, Admin dapat melakukan tindakan Berupa *Login* kemudian bisa mengelola Data lokasi dari menginput, mengedit dan mengupdate perihal Lokasi. Kemudian admin juga dapat melakukan *update* / *maintance* pada aplikasi. Sedangkan *User* biasa bisa melihat semua informasi perihal lokasi yang tersedia dalam sistem yang telah dibuat kemudian dapat mencari lokasi atau petunjuk jalan kearah lokasi yang ingin dituju / dipilih.

### **3.1.6.** *Flowchart*

**Vol 7 No 2 Jul – Des 2021, 19 – 22**

*Flowchart* atau bagan alur ialah jenis gambar yang mewakili alur kerja atau proses algoritmik, menunjukkan langkah-langkah dalam bentuk simbol grafik dan urutan yang dihubungkan oleh panah*.* Proses pada sistem pencarian lokasi masjid digambarkan kedalam *flowchart* dan bisa dilihat pada gambar dibawah ini?

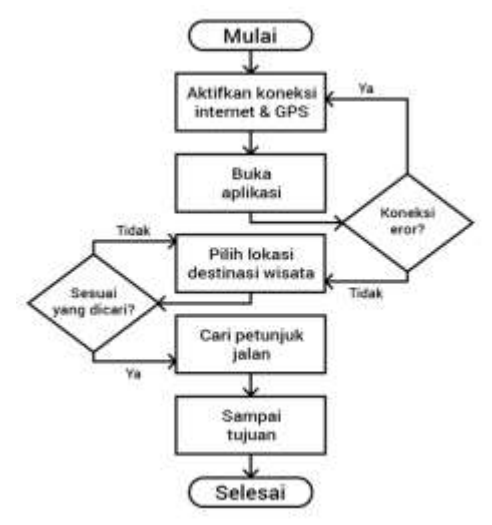

Gambar 3.7. *Flowchart* Pencarian Lokasi Destinasi Wisata.

Pada *Flowchart* di atas menjelaskan bagaimana proses pencarian lokasi wisata. Dimana aplikasi ini membutuhkan koneksi internet / jaringan untuk mengaksesnya sebab aplikasi ini menggunakan sistem *GPS*. Didalam aplikasi ini sudah terdapat berbagai macam pilihan destinasi wisata yang ada di desa Suko sehingga masyarakat tinggal memilih salah satu diantaranya, ketika sudah dipilih salah satu maka akan muncul informasi tentang objek wisata tersebut dan pengguna tinggal menekan tombol pencarian lokasi untuk menunjukan jalan dari posisi pengguna berada.

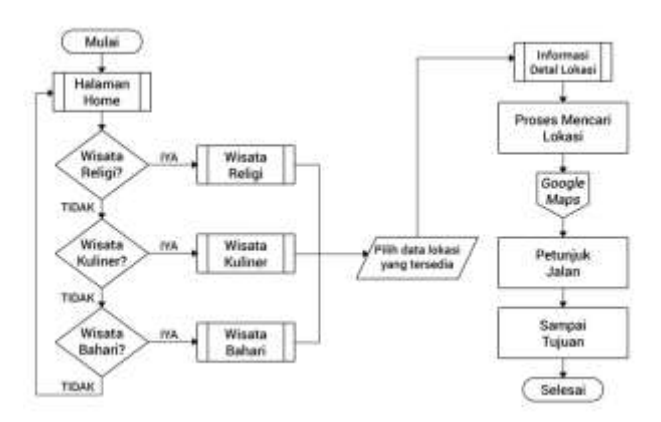

Gambar 3.8. *System Flowchart* Pencarian Lokasi Destinasi Wisata.

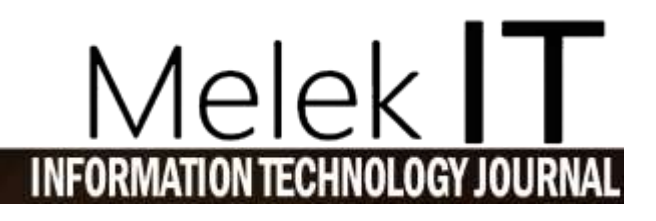

#### **IV. HASIL DAN PEMBAHASAN**

#### **4.1. Database MySQL**

Berikut ini ialah tampilan dari rancangan *database* yang dibuat untuk kebutuhan sistem pencarian lokasi destinasi wisata, diantaranya terdapat 4 tabel yaitu:

- 1. Tabel admin
- 2. Tabel masjid
- 3. Table kuliner
- 4. Table wisata

| Babbi  Actors |                                                                |                                                           |  |
|---------------|----------------------------------------------------------------|-----------------------------------------------------------|--|
|               | Dadwid of Cheese St United 18 Starts & Ford Willems @ Dex      | Line (2) -> Sweet 14-900 (S) method                       |  |
|               | [] have egg theme present a look price wings after             | I HALL AREAL DESIGN CAR FOR                               |  |
|               | C. madd - @ Illikuse Schlidde is leath \$41mm @ Engly @ Dog    | 4 MADE ARMAN premat U  24.9 MA                            |  |
|               | I adott - p :: Henry & Stokes a Sent \$2 host Military @ Dox : | I health reflect growth in an exis-                       |  |
| Antibia Rove  |                                                                | 10. Republic Lincoln research in Filters (Rice of L. 11). |  |

Gambar 4.19. Tabel dari database MySuko.

#### **4.1.1. Tabel admin**

Tabel admin ini ialah tabel yang akan mengatur segala data tentang lokasi objek wisata nantinya. Pada tabel admin ini terdapat 5 atribut, yaitu:

| NO             | Name                  | <b>Type</b>     |  |  |  |
|----------------|-----------------------|-----------------|--|--|--|
|                | ID_PENGGUNA (PK)      | int(11)         |  |  |  |
| $\mathfrak{D}$ | <b>NAMA PENGGUNA</b>  | Varchar(25)     |  |  |  |
| 3              | <b>EMAIL PENGGUNA</b> | Varchar(25)     |  |  |  |
| 4              | USERNAME              | Varchar(25)     |  |  |  |
|                | <b>PASSWORD</b>       | Varchar $(255)$ |  |  |  |
|                |                       |                 |  |  |  |

Tabel 4.1. Tabel admin dari database MySuko.

Untuk tampilannya dapat dilihat pada gambar dibawah ini.

```
ID_PENOSUMA NAMA_PENOSUNA EMAIL_PENOSUNA UTERNAME PASSINORD
17120117 Earlier Textus
                                                      ENTIMEGRAPHS LERRATOGALISTA
                          Attractibility Lynn
```
Gambar 4.20. Tabel dari Admin.

#### **4.1.2. Tabel kuliner**

Pada tabel ini berisi tentang data-data lokasi Wisata Kuliner yang tersedia pada desa Suko. Pada tabel ini memiliki atribut sebagai berikut:

| NO | <b>Name</b>           | <b>Type</b>     |
|----|-----------------------|-----------------|
|    | ID_KULINER (PK)       | Varchar $(10)$  |
| 2  | ID PENGGUNA (FK)      | int(11)         |
| 3  | NAMA_LOKASI           | Varchar $(30)$  |
| 4  | <b>ALAMAT LOKASI</b>  | Varchar(250)    |
| 5  | NO TLP                | Varchar(20)     |
| 6  | <b>JAM OPRASIONAL</b> | Varchar $(20)$  |
| 7  | KETERANGAN LOKASI     | Varchar(100)    |
| 8  | LINK LOKASI           | Varchar(100)    |
| 9  | <b>IMAGE LOKASI</b>   | Varchar $(255)$ |

Tabel 4.2. Tabel kuliner dari database MySuko. Untuk tampilannya dapat dilihat pada gambar dibawah ini.

|                           |                  |                                     | <b>BLAMILLINA IL., (81) TET</b>                                                      |                                                      | AAAA (1995) ca kut dallat | - ACTIVITIES LES LINAS                                              | $-0.3667 + 0.06241$                        |
|---------------------------|------------------|-------------------------------------|--------------------------------------------------------------------------------------|------------------------------------------------------|---------------------------|---------------------------------------------------------------------|--------------------------------------------|
| 33710008                  | <b>TTT USEFT</b> | tradel (interdak d                  | 21 Melapola - Stalio<br><b>Donot Robinson</b><br>Inks Fax Co.                        |                                                      | 01.01 . 31.00             | .                                                                   | Highly Lights of Except Company Vy Phyl.   |
| 111100                    | 111 month        | <b>Terrori Adriano</b>              | COMPANY THAT<br>The St. Stone Rate: 1811) PARTIES 1 0100 12310                       |                                                      |                           |                                                                     | <b>JEHANYTH HARVES TOA</b>                 |
| JTT 10001<br>-- - - - - - |                  | <b>Painting Brasse</b><br>m         | Solve Mr.<br>RT MORT LIAMO<br>Salis, Suite Ware                                      | NATILITY AND ARRESTS FOR<br><b>AN YORK HAS SERVE</b> |                           |                                                                     | 1000-JEFAM-FUERTURES FELD                  |
| $\cdots$                  | <b>EXT GROUP</b> | Hex Section                         | <b>BUTE SIGHT</b><br><b>Keaples Talls</b><br><b>Tel: Gracement</b><br><b>Furnier</b> | APSETTED MAKES LIKE MALL RP BAL                      |                           | <b>.</b>                                                            | Microsoft (Presid and Archives             |
| 38130008<br>1.000         | <b>USSET</b>     | <b>Daniel Ricket</b>                | <b>Fallah As</b><br>--<br>J Skitpains Links<br>$0.212 -$                             | 40011188001 8116                                     | \$4.94                    | card from part sharks.<br><b>Industrial East Profit</b><br>measured | 911/000 (Photo FLEX PT and<br><b>THREE</b> |
| <br>3.87 percent          | 1112001          | <b>Disk Suite</b><br><b>Service</b> | 2. Automobile / Transv.<br><b>Louis Francische</b><br>hild built for                 | ACREEDATION \$750 N.W.                               |                           |                                                                     | take an agreement of the College           |
| 1811000                   |                  | Face) Filmuts<br><b>WORKING</b>     | Children Sales<br>and Not To                                                         |                                                      | 69.06 44.06               |                                                                     | Hitchcock all track fills of Edward        |
| 111 1001                  | <b>TTT SHOW</b>  | <b>Wallen Bottenberg</b>            | <b>Return Taking History</b><br><b><i>ROLESSAE</i></b><br><b>Electrician</b> Kans    | <b>RESIDENT WIN 17134</b>                            |                           | Loand & Ferrent given:                                              | ten arrantzaren era                        |
| irizin                    | $\cdots$         | Ayers Inseem<br>111 Janet Park      | 2. Pract Suite States<br>B. Sumar Saki,<br>lates Fac - Ld. .                         | HORTEROWSKI BRIN REIG                                |                           |                                                                     | dimensional facilities                     |
| 14   Harry L              |                  | TYLINGT - Stake blood               | <b>E Hara Teke Cases</b><br>ALL RAILLY<br>A strategic concerns definition            | ACATEFANOOUS IP IN 17 IN                             |                           |                                                                     | term spin present part of the              |

Gambar 4.21. Tabel dari Wisata Kuliner.

#### **4.1.3. Tabel masjid**

Pada tabel ini berisi tentang data-data lokasi Wisata Bahari yang tersedia pada desa Suko. Pada tabel ini memiliki atribut sebagai berikut:

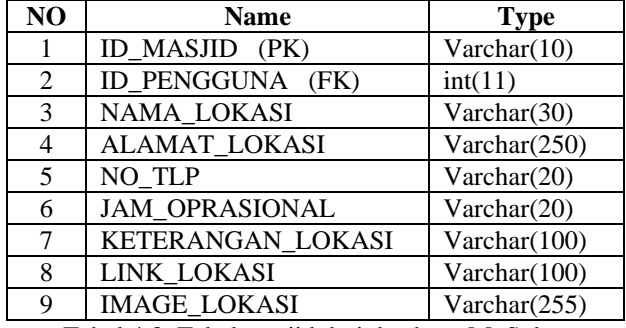

Tabel 4.3. Tabel masjid dari database MySuko.

Untuk tampilannya dapat dilihat pada gambar dibawah ini.

|                | <b>JUNISIAN</b>   | : BUML1:SELL                     | . ALAMAT, LEWISE MR. 118.                                                          |                         |                                         | AMCOVILLICAN, COTORNAM, LIBAN, LIBAC, LIBAN   |                                                       |
|----------------|-------------------|----------------------------------|------------------------------------------------------------------------------------|-------------------------|-----------------------------------------|-----------------------------------------------|-------------------------------------------------------|
| $=1001$        | <b>ITERET</b>     | Montana Baleral<br><b>NESALA</b> | 2. Maurica Sales<br><b>Cloud: Elingiania</b><br>Sake Ave. 3a.                      |                         | int Jam                                 |                                               | Max-Tgm @maxmyMAsultadeEFs                            |
| #130<br>$-100$ | <b>ICONS</b>      | Nasky Nilsan                     | To Mark House<br>Alexandra Robert<br>has Tokidson II.                              |                         | <b>DOM:</b><br><b>Contract Contract</b> |                                               | mercial prescription of                               |
|                |                   |                                  | Special Second<br>Affinishes<br>Special Seco                                       | BETTYLIJE! 34.800       |                                         | Torringed TX, days 77715                      |                                                       |
| <b>ALCOHOL</b> | 171100            | <b>Samueler</b>                  | <b>Gardens</b> #<br><b><i>Elux De Life T. Toucher</i></b><br>Lasker: Trains, State | 1911/03/08 125.00       |                                         |                                               | <b>BWV</b>                                            |
| 215122         | <b>HISRAY</b>     | Ranguay Illa<br>Historia         | A Vaya Delaward<br>NOV Depart 7.111<br>Liveritt, Colect Heat                       | <b>JULIAU LINE</b><br>٠ | 218 Aug                                 | Sonayat kadésa Musica<br>Ismera Mahitagé Taer | the tips present last a PEASI                         |
| ---            |                   | Minister David<br>Minister       | A Percentar Sales<br><b>NAME DAMAGE</b><br>Extensive 2-Vic.                        |                         | 16.36                                   | 122221                                        | PROTECTIVE APPRAISE THAT IS IN HIS                    |
| ---            |                   | Montage At                       | A Sandwell 1<br>Notes before their<br><b>Also Takeshare</b>                        | n er                    | $-75 - 4466$                            |                                               |                                                       |
| <b>HILLS</b>   | <b>LES LANGER</b> | Hummer.<br>Februarier            | 10 Minera Trav<br>Link Inger<br><b>San Telrino</b>                                 | with buildings 24 per-  |                                         |                                               | the Roman of the                                      |
| $-1111$        | 411 LEAVE         | Masteddah Rd<br><b>PERMIT</b>    | J. Kampis S.<br>Dealer Baker, Florida<br>FAL SANAAN                                |                         | 11 24 AM                                | ٠                                             | <b>MTTER</b><br><b>Inter-Tarix at theory (EQ) FTS</b> |
| <b>STERNE</b>  | <b>TELESCO</b>    | MARCH<br><b>Skalington</b>       | A VAN THAT ENH<br>FAX: MAGAZI FELTO<br><b>RADIO AVENUE DE L'ANS</b>                |                         | 25.50                                   |                                               | Text primarilla & ERITH # TO CO                       |

Gambar 4.22. Tabel dari Wisata Religi.

#### **4.1.4. Tabel wisata**

Pada tabel ini berisi tentang data-data lokasi Wisata Bahari yang tersedia pada desa Suko. Pada tabel ini memiliki atribut sebagai berikut:

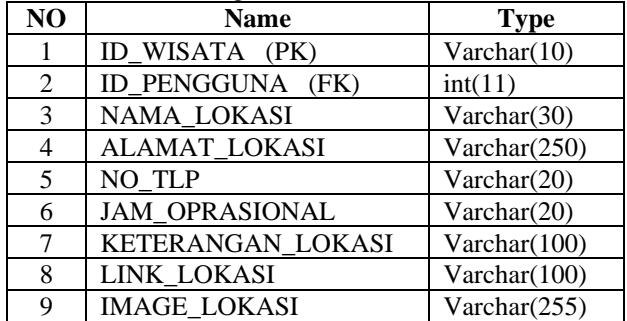

Tabel 4.4. Tabel wisata dari database MySuko. Untuk tampilannya dapat dilihat pada gambar dibawah ini.

|                            |                                                  | ID WIRATA E PENGGUIMA NAMA LOKARI ALAMAT LOKARI NG TLP                                   |  | JAN DERASONNI AFTERANDAN LOAR |
|----------------------------|--------------------------------------------------|------------------------------------------------------------------------------------------|--|-------------------------------|
| 三つの前日<br><b>CONTRACTOR</b> | 1753017 Robert Review<br>Control Scientification | JI Soko Satutan<br>We'll Datan Sales, 199815213-651 10.00 (10.00)<br>Siden Madrido Corp. |  |                               |

Gambar 4.23. Tabel dari Wisata Bahari.

# **4.2. Uji Coba Aplikasi**

Pengujian sistem ini dilakukan supaya dapat mengetahui apakah aplikasi yang sudah dibuat ini sesuai dengan kebutuhan atau tujuan, maka dari itu dilakukan tahapan uji coba. Pada tahapan uji coba ini ada beberapa fitur yang akan di uji.

#### **4.2.1. Mencari Lokasi Wisata Religi**

Pada tahap ini dilakukan uji coba untuk mencari lokasi Wisata Religi yang tersedia pada aplikasi. Sebelumnya jangan lupa untuk menyalakan internet dan GPS terlebih dahulu.

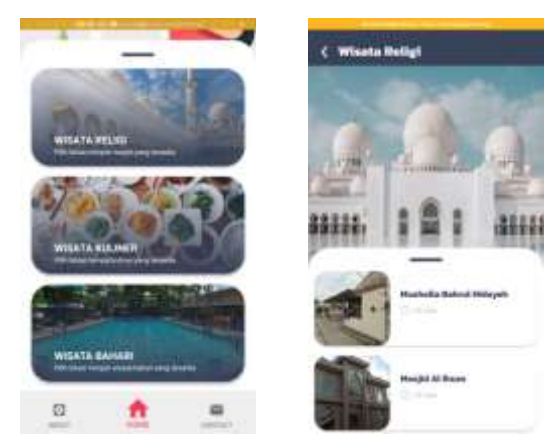

Pada bagian Homepage, pilih Wisata Religi. Setelah di klik nanti akan keluar list lokasi Destinasi Wisata Religi. Kemudian pilih salah satu.

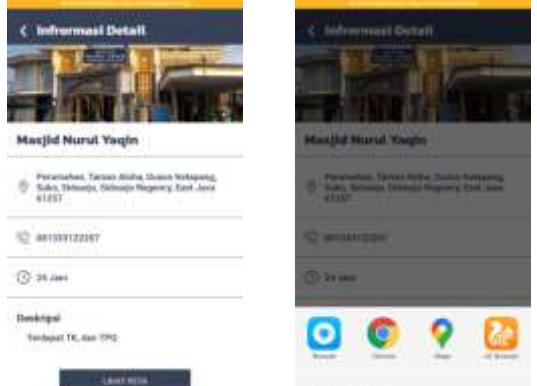

Jika sudah akan muncul informasi detail mengenai lokasi mulai dari Nama tempat, alamat sampai deskripsi. scroll sampai kebawah sampai terlihat button "lihat Peta". Klik pada button untuk melihat maps lokasi. Kemudian pilih Maps.

**Vol 7 No 2 Jul – Des 2021, 21 – 22**

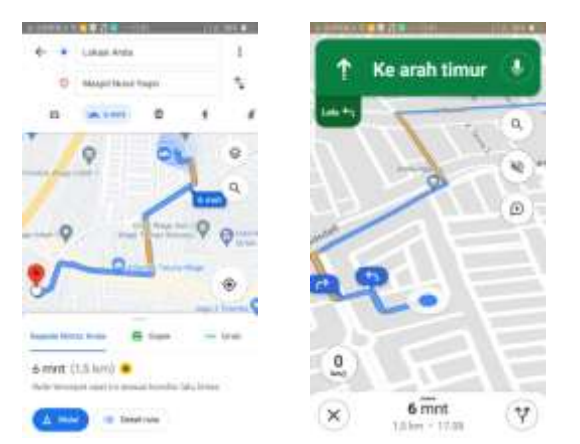

Maka akan dialihkan ke aplikasi Google maps. Lalu klik pada bagian pada button "Rute" lalu klik "Mulai" makan akan keluar petunjuk jalan seperti pada gambar diatas.

# **4.2.2. Mencari Lokasi Wisata Kuliner**

Lakukan cara yang sama untuk mencari lokasi Wisata Kuliner

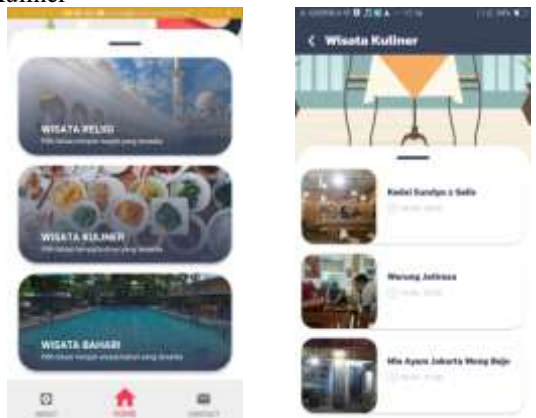

Pilih pada bagian Wisata Kuliner, kemudian pilih salah satu lokasi yang tersedia.

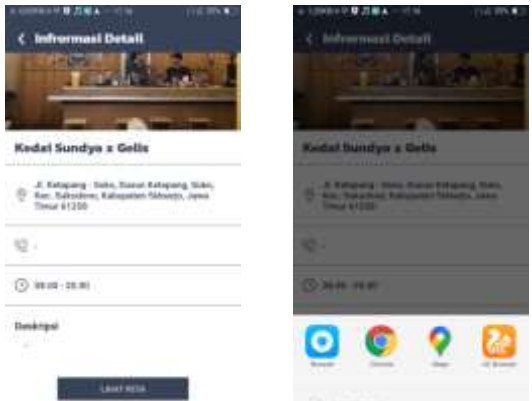

Scroll sampai kebawah sampai terlihat button "lihat Peta". Klik pada button untuk melihat maps lokasi. Kemudian pilih Maps.

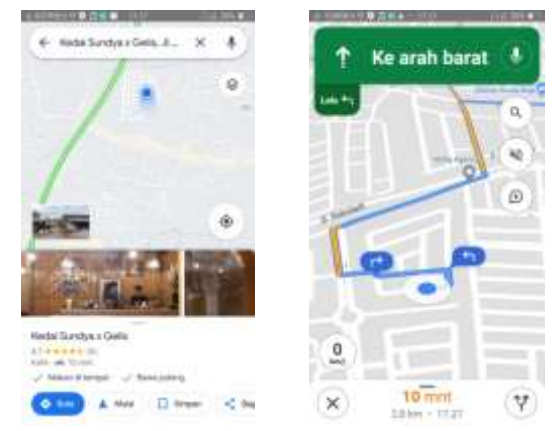

Maka akan dialihkan ke aplikasi Google maps. Lalu klik pada bagian pada button "Rute" lalu klik "Mulai" makan akan keluar petunjuk jalan seperti pada gambar diatas.

#### **4.2.3. Mencari Lokasi Wisata Bahari**

Ulangi kembali untuk mencari lokasi Wisata Bahari

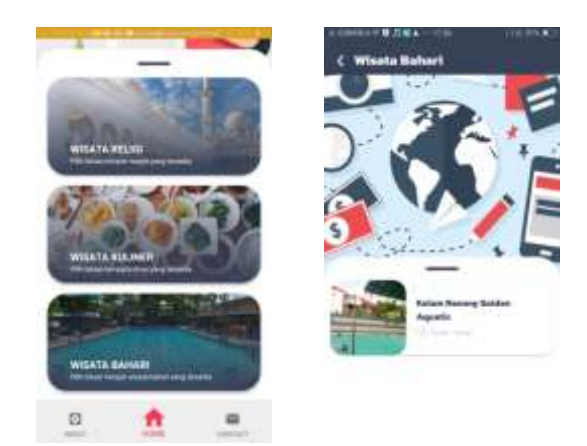

Pilih pada bagian Wisata Bahari, kemudian pilih salah satu lokasi yang tersedia.

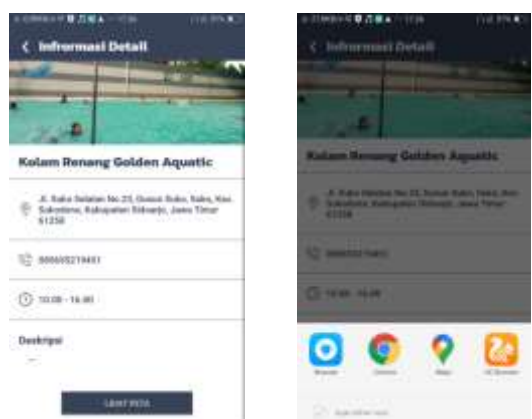

Scroll sampai kebawah sampai terlihat button "lihat Peta". Klik pada button untuk melihat maps lokasi. Kemudian pilih Maps.

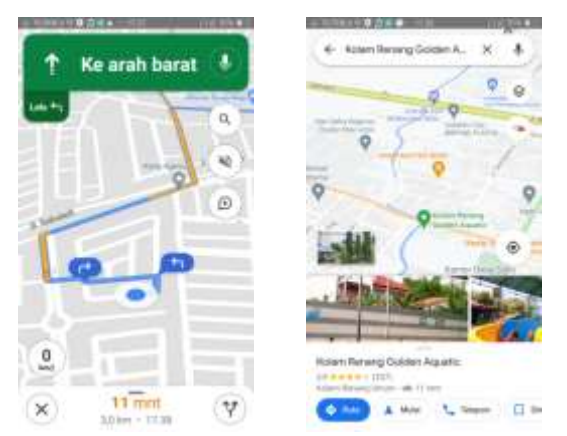

Maka akan dialihkan ke aplikasi Google maps. Lalu klik pada bagian pada button "Rute" lalu klik "Mulai" makan akan keluar petunjuk jalan seperti pada gambar diatas. Selesai.

# **V. KESIMPULAN**

Dari hasil penelitian tugas akhir ini ialah dengan adanya aplikasi ini dapat membantu para tourist dalam mencari destinasi wisata yang mereka cari atau mereka inginkan. Hal ini juga dapat membantu mengenalkan potensi desa kepada khalayak ramai khususnya desa wisata dan juga dapat memberitahukan destinasi wisata apa saya yang tersedia pada desa tersebut.

# **VI. DAFTAR PUSTAKA**

- [1] *Website Resmi Pemerintah Kecamatan Sukodono Kabupaten Sidoarjo*. (2015, Juni 29). Retrieved Oktober 5, 2020, from Desa Suko: http://sukodono.sidoarjokab.go.id/
- [2] Abidin, D. Z. (2007). *Penentuan Posisi dengan GPS dan Aplikasinya.* Jakarta: Pradnya Paramita .
- [3] Astari, R. (2018). *Rancang Bangun Aplikasi Pengola Hidup Sehat Berbasis Android.* Makassar: Universitas Islam Negeri Alauddin.
- [4] Atmoko, T. H. (2014). *Strategi Pengembangan Potensi Desa Wisata Brajan Kabupaten Sleman.* Yogyakarta: Sekolah Tingi Pariwisata.
- [5] El-Rabbany, A. (2002). *Introduction to GPS the Global Positioning System.* Boston, London: Artech House.
- [6] Harahap, N. S. (2012). *Pemrograman Aplikasi Mobile Smartphone dan Tablet PC Berbasis Android.* Bandung: Informatika.
- [7] Herlambang, S., & Haryanto, T. (2005). *Sistem Informasi: Konsep, Teknologi dan Manajemen.* Yogyakarta: Graha Ilmu.
- [8] Makiolor, A. A., Sinsuw, A. A., & Najoan, X. B. (2017). E- Jurnal Teknik Informatika. *Rancang Bangun Pencarian Rumah Sakit, Puskesmas dan Dokter Praktek Terdekat di Wilayah Manado Berbasis Android*, 1 - 10 .
- [9 ]Nasution, A., Efendi, B., & Siregar, I. K. (2019). Jurnal Pengabdian Kepada Masyarakat. *Pelatihan Membuat Aplikasi Android Dengan Android Studio*, 53 – 58.
- [10] Pressman, R. (2002). *Rekayasa Perangkat Lunak.* Yogyakarta: Andi.
- [11] Ridlo, I. A. (2017). *Panduan Pembuatan Flowchart.* Surabaya: Fakultas Kesehatan Masyarakat.
- [12] Rifa'i, A. (2016). *Revitalisasi Fungsi Masjid dalam Kehidupan Masyarakat Modern.* Kediri: IAIN.
- [13] Rizal, M., & Latifah, F. (2017). *Perancangan Aplikasi Lokasi Wisata Kota Jakarta Menggunakan Algoritma Sequential Search Berbasis Android.* Jakarta: Teknik Informatika STMIK Nusa Mandiri Jakarta.
- [14] Widianto, D., Handoyo, J. P., & Alia, F. (2008). Jurnal Bumi Lestari. *Pengembangan Pariwisata Pedesaan*, 205 - 210.
- [15] Yurindra. (2017). *Software Engineering.* Sleman: DEEPUBLISH.